# **An Introduction To Visual Communication From Cave Art To Second Life**

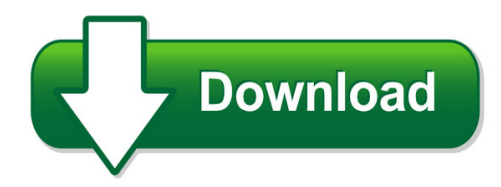

We have made it easy for you to find a PDF Ebooks without any digging. And by having access to our ebooks online or by storing it on your computer, you have convenient answers with an introduction to visual communication from cave art to second life. To get started finding an introduction to visual communication from cave art to second life, you are right to find our website which has a comprehensive collection of manuals listed.

Our library is the biggest of these that have literally hundreds of thousands of different products represented. You will also see that there are specific sites catered to different product types or categories, brands or niches related with an introduction to visual communication from cave art to second life. So depending on what exactly you are searching, you will be able to choose ebooks to suit your own need

Need to access completely for **Ebook PDF an introduction to visual communication from cave art to second life**?

ebook download for mobile, ebooks download novels, ebooks library, book spot, books online to read, ebook download sites without registration, ebooks download for android, ebooks for android, ebooks for ipad, ebooks for kindle, ebooks online, ebooks pdf, epub ebooks, online books download, online library novels, online public library, read books online free no download full book, read entire books online, read full length books online, read popular books online.

Document about An Introduction To Visual Communication From Cave Art To Second Life is available on print and digital edition. This pdf ebook is one of digital edition of An Introduction To Visual Communication From Cave Art To Second Life that can be search along internet in google, bing, yahoo and other mayor seach engine. This special edition completed with other document such as :

# **Introduction To The Visual Studio .net Ide**

chapter 2 introduction to the visual studio .net ide 87 2.1 introduction visual studio .net is microsoft's integrated development environment (ide) for creat- ing, running and debugging programs (also called applications) written in a variety of .net programming languages.

# **Introduction To Visual BasicFor Applications ... - Autodesk**

introduction to visual basicfor applications for autodeskautocadlee ambrosius – autodesk, inc. cm1560-l . visual basic for applications (vba) is a programming environment that allows you to

## **Visual Alarm Devices - Vads - Cooper Fulleon**

introduction to en 54-23 visual alarm devices - vads a pocket guide to planning, design, installation, commissioning and maintenance of vads for fire warning

## **Introduction - Cooper Industries**

introduction v traycad™ software eaton b-line series cable tray systems minimizing design time and associated costs the latest version of traycad is intended to minimize design time and associated costs.

## **An Introduction To 6s - Vital Enterprises**

introduction ever take a good look around your office, especially after some hectic period of work? if it gets like mine, it can look like a cyclone hit it.

## **Short-term, Medium-term, And Long-term Goals**

finac l tes or : each rgui d s 6-8 95 http://fffl.councilforeconed.org/6-8 ouncil for economic education short-term goals can be achieved in fewer than two months.

## **Introduction To Pressure Vessel Inspection: Ansi/api 510**

pca engineering, inc. 11/6/2013 1 introduction to pressure vessel inspection: ansi/api 510 john r. rueckel pca engineering, inc.

# **Introduction To Drawing And Design Revised Curriculum**

georgia department of education georgia department of education january 25, 2013 page 1 of 7 all rights reserved architecture and construction career cluster

# **Understanding Visual Studio Standard Subscriptions (msdn ...**

3 | understanding visual studio standard subscriptions (msdn subscriptions) introduction this guide was created to help visual studio administrators better manage and

#### **Ims013e Introduction To Systems Thinking**

what is systems thinking? what exactly is systems thinking? in simplest terms, systems thinking is a way of seeing and talking about reality that

# **Visual Arts Standards Of Learning - Doe.virginia.gov**

visual arts standards of learning viii strands visual communication and production students will use the art-making process to develop and communicate ideas, images, and themes in works

#### **A Unit Plan On Probability & Statistics - Munu Template**

a unit plan on probability & statistics jessica fauser education 352 dr. heather schilling december 9, 2011

# **A Brief Introduction To C++ And Interfacing With Excel**

1 introduction 4 1.1 the programming work cycle the compiler is responsible for checking that what you have written is legal; i.e. that you have obeyed all the syntax rules and not violated any restrictions in the language.

## **V Isual Identity Manual - University Of Miami**

university of miami visual identity manual march, 2015 1.0 introduction 1.1 using this manual 1.2 our new visual identity system 1.3 identity policy

## **Fine Arts Visual Gps Final 2-11-2010 - Georgiastandards.org**

georgia(department(of(education(kathy(cox,(state(superintendent(of(schools(georgia(performa nce(standards(! fine(arts(–(visual(arts(education

## **Visual Basic Programming - Baylor University**

what visual basic is not h visual basic is not, a powerful programming language that enables you to do anything you want. h visual basic is not, elegant or fast. h visual basic is not, a replacement for c. h visual basic is not, anything like any other programming language you have ever used.

## **Microsoft Visual Studio Licensing**

5 2017 microsoft corporation. all rights reserved. introduction visual studio 2017 provides a rich, integrated development environment for creating stunning ...

## **Abstract Arxiv:1310.1531v1 [cs.cv] 6 Oct 2013**

decaf: a deep convolutional activation feature for generic visual recognition (a) llc (b) gist (c) decaf 1 (d) decaf 6 figure 1. this ?gure shows several t-sne feature visualizations on the ilsvrc-2012 validation set.

#### **Table Of Contents - Parker Hannifin**

contact your authorized parker fleet distributor for ordering, catalogs and further information or visit www.parker.com for detailed information.

#### **Electrical/mechanical Design Integration: An Introduction ...**

page 2 of 9 electrical/mechanical design integration: an introduction to idf 4.0 and what it can do for you overview of idf 4.0 idf 4.0 is the successor to idf 2.0 and 3.0, which were initially developed and supported by

# **An Introduction To Saving And Spending**

grades k-1 lesson 1 an introduction to saving and spending key concepts: role of banks in an economy; saving money summary: this lesson will help students understand why saving money is important. students will be able to list some benefits of saving and

#### **K-12 Student Standards For English Language Arts**

3 . k-12 louisiana student standards for english language arts: introduction. standard coding. there are three parts to a louisiana student standard code for ela and literacy, and each part is separated by periods

#### **Introduction To Intellectual Disability**

introduction to intellectual disability what is intellectual disability? definitions of disability a different view of disability recognising intellectual disability from other conditions

#### **Pseudocode: An Introduction Rules For Pseudocode**

pseudocode: an introduction flowcharts were the first design tool to be widely used, but unfortunately they do not very well reflect some of the concepts of structured programming.

#### **An Introduction To The Anatomy Of The Uterine Cervix**

1 chapter 1 an introduction to the anatomy of the uterine cervix a thorough understanding of the anatomy and physiology of the cervix is absolutely essential for

#### **Better - Saskatchewan Health Authority**

3 introduction most teams in the region have some experience with daily visual management; they have a visibility wall and are doing regular huddles around it.

#### **An Introduction To Insect Structure - Ualberta.ca**

an introduction to insect structure b.k.mitchell and j.s.scott department of biological sciences university of alberta supported in part by academic technologies for learning

#### **Visual Literacy In Teaching And Learning: A Literature ...**

electronic journal for the integration of technology in education, vol. 1, no. 1 - 10 - visual literacy in teaching and learning: a literature perspective

#### **Introduction To Sports Biomechanics: Analysing Human ...**

introduction to sports biomechanics introduction to sports biomechanics: analysing human movement patterns provides a genuinely accessible and comprehensive guide to all of the biomechanics topics covered

#### **Variant 1: Traumatic Visual Defect. Suspect Orbital Injury ...**

revised 2017 acr appropriateness criteria1 orbits, vision and visual loss american college of radiology acr appropriateness criteriaorbits, vision and visual loss variant 1: traumatic visual defect.

#### **Preface - Federal Aviation Administration**

2 . preface . this booklet provides the background for a better understanding of the traffic alert and collision avoidance system (tcas ii) by personnel involved in the

#### **Leaching Characteristics Of Asphalt Road Waste**

ii leaching characteristics of asphalt road waste timothy g. townsend, principal investigator allan brantley, graduate research assistant department of environmental engineering sciences

#### **Introduction From: Distinction: A Social Critique Of The ...**

introduction from: distinction: a social critique of the judgement of taste by pierre bourdieu 984 introduction you said it, my good knight!

## **What Is Spatial Ability? Why Is Spatial Ability Important?**

1 what is spatial ability? spatial ability is the capacity to understand and remember the spatial relations among objects. this ability can be

## **The Purple Promise Logo Introduction**

the purple promise logo introduction the purple promise logo is a prominent graphic expression of the fedex culture and our promise to deliver excellent

## **Introduction To Ibis (i/o Buffer Info Specification) Modeling**

an introduction to ibis (i/o buffer information specification) modeling introduction with time to market becoming shorter and shorter, system designers are struggling to release a product from concept to

## **Introduction To The Personal Computer - Pearsoncmg.com**

chapter 1 introduction to the personal computer objectives upon completion of this chapter, you should be able to answer the following questions:

## **Programmation Structur En Visual Basic Premiers Pas**

programmation structure en visual basic premiers pas introduction types scalaires identi?cateurs variables conversions de type oprateurs expressions rguli`eres

## **Universal Design For Learning: Elementary Lesson Planning**

universal design for learning: elementary lesson planning powerpoint slides to be used in conjunction with the facilitator's guide

#### **Termite: Visualization Techniques For Assessing Textual ...**

termite: visualization techniques for assessing textual topic models jason chuang, christopher d. manning, jeffrey heer stanford university computer science department

#### **Global Data On Visual Impairments 2010 - Who.int**

correspondence to: silvio p. mario world health organiza on,20 avenue appia, 1211 geneva 27, switzerland. 1 popula on prospects: the 2008 revision, from the unit? ed na onspopula divisionon (4). the es mates are reported for the 6 who regions

#### **The Elements Of Visual Merchandising**

the elements of visual merchandising zeynep taskan course coordinator: alessandro segalini izmir university of economics, faculty of fine arts and design

# **Shitty First Drafts - University Of Kentucky**

1 shitty first drafts anne lamott from bird by bird born in san francisco in 1954, anne lamott is a graduate of goucher college in baltimore and is the author of six novels, including rosie (1983), crooked little heart (1997), all new people (2000), and blue shoes (2002).she has also been the